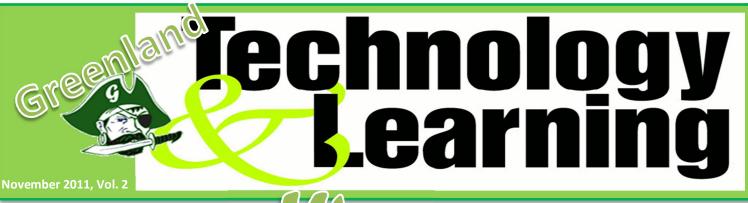

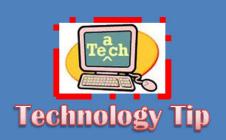

### **Teaching Channel**

How long has it been since you've had the opportunity to watch another teacher present a lesson? If you're like most classroom teachers, it has probably been a long time. In this tip, I feature a website that allows you to watch inspiring teachers in action!

These short videos (from 1-15 min) are searchable by content and grade level, are a fabulous source for professional development!

#### To use it:

- 1. Go to: www.teachingchannel.com
- 2. Use the options on the left side of the page to view videos by subject, grade, or topic.
- 3. Click at the top to view the most watched videos
- 4. Go here

http://www.teachingchannel .org/newsletters to see past newsletters and/or sign up to receive a weekly newsletter with updates on new videos, inspiring lesson ideas and Tech news!

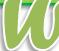

**OW!** Technology is really picking up at Greenland! I see more and more teachers interested in the iPads. I was really excited to teach the iPad training on November 7 last week. Preparing for the training made me nostalgic for my students and classroom. I always loved to show my students how to use new technology and see the creativity in their projects. I believe that digital storytelling is the NEW assignment that will replace the old PowerPoint project. If you missed the Project Based Learning iPad training don't worry, I will repeat it in an after school training soon. It will be announced through e-mail. I want everyone on the iPad Project Based Learning band wagon!

### **ELEMENTARY NEWS!**

Ms. Howard's kindergarten class were able to use the iPads for the first time on October 27<sup>th</sup>. The kids practiced their letters and numbers while playing a game. It was exciting to see the students so enthusiastic about learning and using the iPads.

### MIDDLE SCHOOL & HIGH **SCHOOL NEWS!**

I don't have much to report for Middle School or High School. Please teachers if you are doing something technology related with your students please e-mail me your information and I will make sure it makes the next Technology Newsletter!

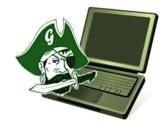

# TECHNOLOGY **DEPARTMENT NEWS**

As I travel through the various buildings, I hear students and teachers tell me that the Greenland website slide show needs updated! Aparaently, this is a big deal. Being a newbe to the district I didn't realized so many people were filled with Greenland Pirate Pride. Well...you all will be happy to know that the Greenland Distict and all the buildings' picture slide shows are in the process of having our pirate students displayed. However, I am needing teachers, administrators, and students to send me digital pictures. Any and all activites and grades. Send to tabner@greenland.k12.ar.us. Please label the picture so that I will know what the activity is or grade level. These pictures will not have the students names on the website. It is only for me to keep the pictures separate.

# TECHNOLOGY INTEGRATION: IDEAS FOR ANY GRADE

#### WWW.GOANIMATE.COM →MAKE YOUR YOUR

ANIMATED VIDEOS! Sign up FREE and make an account and see how easy it is to create your own animated cartoon! You are the script writer and director! Have your students make a video of what you'd like to hear the presidential candidates speak about, or explaining a concept from class. The possibilities are endless. This website can be used to create a digital product of almost any lesson. This type of project will let the students be creative and really become involved in their project.

Although a lot of features are free there is a "plus package" that can be purchased. The plus package includes more editing features and characters for your movies.

#### **WWW.PRACTICALMONEYSKILLS.COM** → "Financial

**Literacy for Everyone**" is the motto for this website. This website is LOADED with great stuff for teachers and students. It is designed for preschool to college level. It includes teacher's guides, student activities and GREAT interactive games that you can project on your SMART board or screen and play with your classes.

There is a section where it will connect the lesson to state standards. It also includes great calculators such as: a car payment calculator, college savings, home and mortgage, loans, savings, credit and debt calculators. Teachers of math, business, careers, economics, money management and other topics can use this site. CHECK IT OUT!

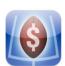

There is also an iPad app that goes with the Financial Football game on the website. This game is great! It includes lesson plans and students love to play the game. My students said **"it looks like Fantasy Football!"** and they loved

playing the game as a class. Assign students to be different positions and watch the students' competivieness come alive while they are learning!

#### **WWW.WORDLE.NET** $\rightarrow$ Wordle is a GREAT toy for generating

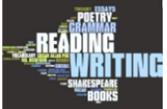

"word clouds" from text that you provide. The

clouds give greater prominence to words that appear more frequently in the source text. You can tweak your clouds with

different fonts, layouts, and color schemes. The images you create with Wordle are yours to use however you like. You can print them out, or save them to the Wordle gallery to share.

Teachers can use Wordle to create a visual of how an author uses words in a poem, or have a student create a Wordle to describe themselves or a character in a story.

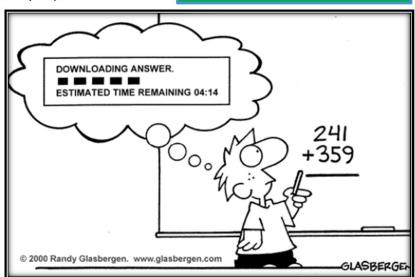

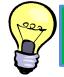

OWN

# iPad App U Need to Know!

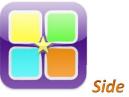

Side by Side

Side by Side (with Dropbox Support) is a free application that allows the user to view multiple reader/browser windows at a time. It turns the iPad into a multiple resizable reading device. You can browse webpages, download files, read documents, or take notes on each split screen.

When reading something on the iPad, like a webpage or PDF document, you might often need some handy tools on the side, like a dictionary, notepad or your e-mail inbox, etc....This app provides you plenty of possible ways to organize your iPad screen. Great for the multtasker!